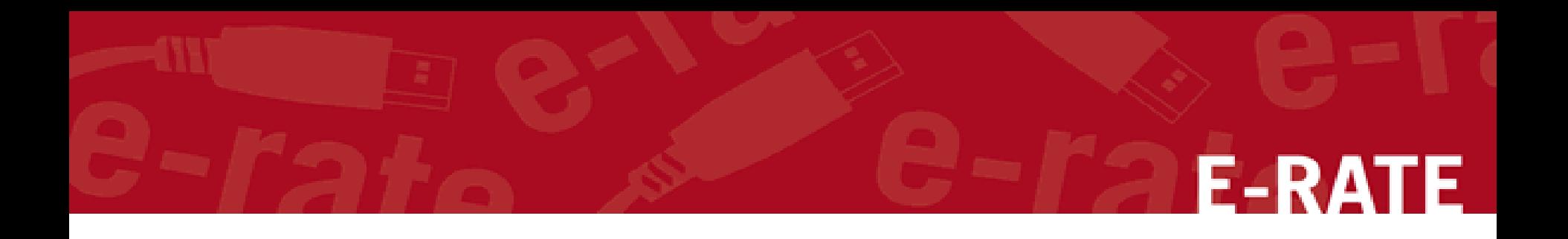

# Creating a Category 1 Form 471 for FY2021

Step-by-Step for Creating a C1 application in the EPC portal

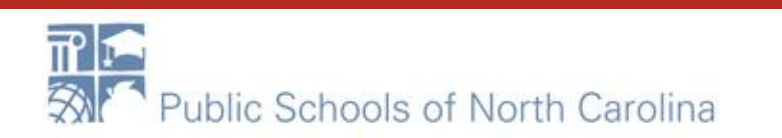

## Special Note

If you are filing for SPECIAL CONSTRUCTION or SELF-PROVISIONED Category 1 services, contact your DPI E-rate Coordinator BEFORE beginning the Form 471. (Technically, you should contact us BEFORE the Form 470 is filed!)

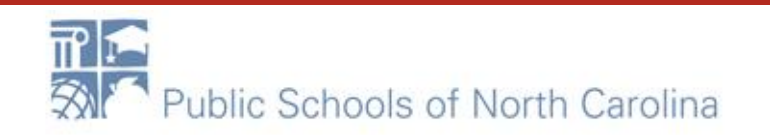

**F-RATF** 

## **Application Nickname**

### FCC Form 471 - Funding Year 2021

#### School District 10803 (BEN: 10029) - XXX School/District/Library C1 XXXX (Internet, WAN, etc.) FYXXX

Last Saved:

**Basic Information Entity Information Funding Requests** Certify Where applicable, we've completed this section of the form based on information from your applicant entity's profile. If any of the non-editable information is incorrect, or you wish to change the information, please updat your profile first by going to your entity record, and clicking Manage Organization from the Related Actions menu. If you do not have access to Manage Organization, please contact your applicant entity's account administrator or create a customer service case to request updates to your applicant entity's profile. >FCC Notice Required By The Paperwork Reduction Act (OMB Control Number: 3060-0806) **Billed Entity Information** School District 10803 Billed Entity Number: 10029 1 Main Street FCC Registration Number: 0123456789 Rockville, MD 20850 Applicant Type: School District 012-345-6789 school\_dist\_10803@mailinator.com **Application Nickname** Please enter an application nickname here. @ \* XXX School/District/Library C1 XXXX (Internet, WAN, etc.) FYXXX

#### **FCC Form 471 Help**

Show Help

**DISCARD FORM** 

**SAVE & CONTINUE** 

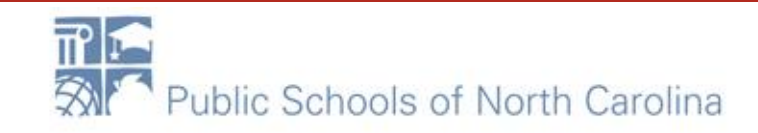

### Contact info – Save & Continue **E-RATE**

### FCC Form 471 - Funding Year 2021

#### School District 10803 (BEN: 10029) - XXX School/District/Library C1 XXXX (Internet, WAN, etc.) FYXXX - Form # 211000100

Last Saved: 1/25/2021 10:25 AM EST

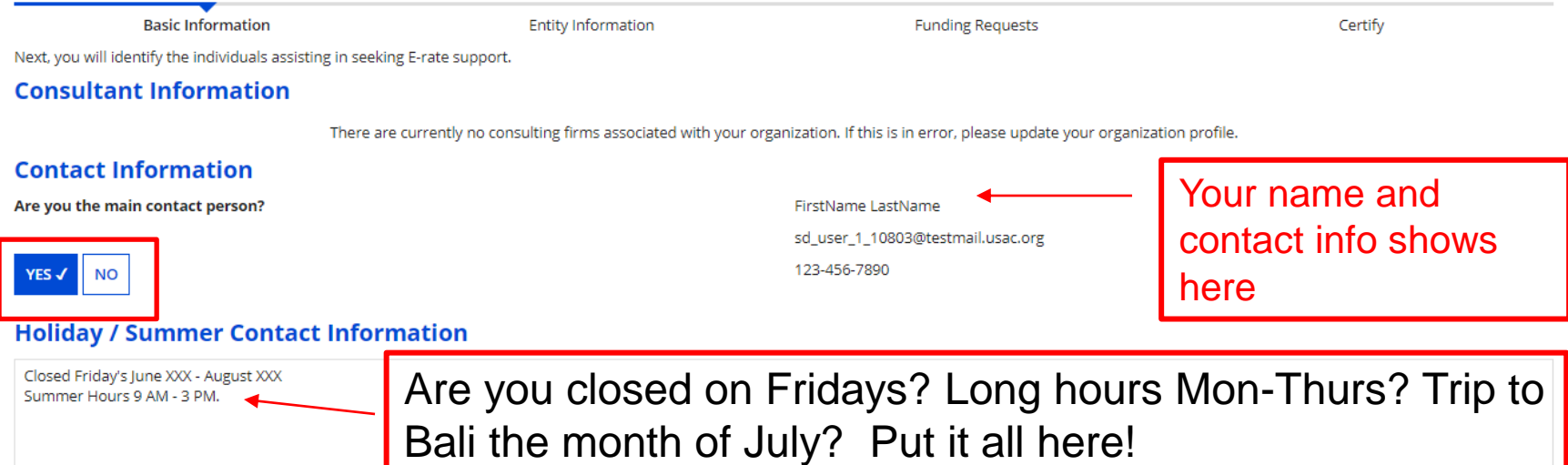

Please provide any alternate contact information to use during holiday/ vacation period including the name of any alternate contact person and how best to reach them.

#### FCC Form 471 Help

Show Help

**DISCARD FORM BACK** 

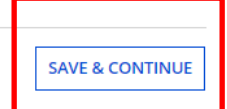

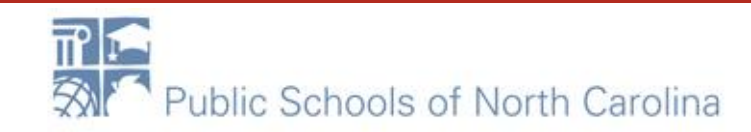

## Category of Service

### FCC Form 471 - Funding Year 2021

#### School District 10803 (BEN: 10029) - XXX School/District/Library C1 XXXX (Internet, WAN, etc.) FYXXX - Form # 211000100

Last Saved: 1/25/2021 10:29 AM EST

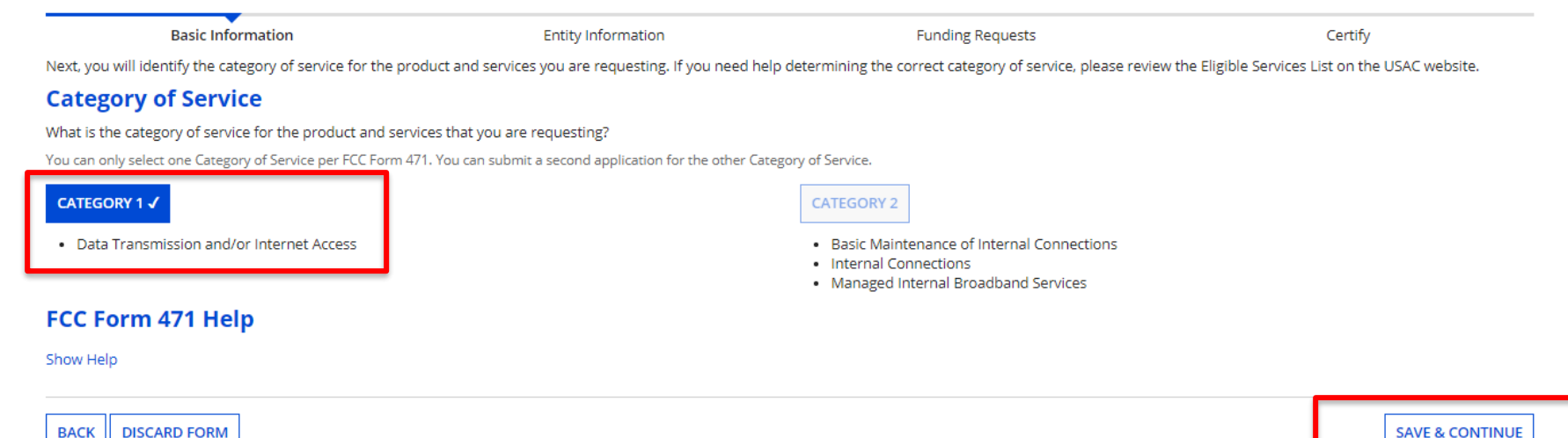

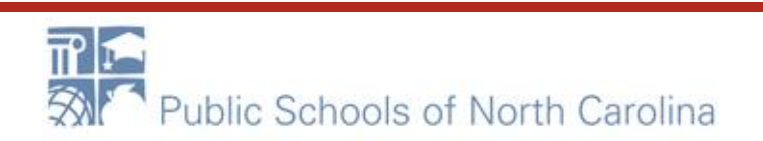

## Save & Continue…

### FCC Form 471 - Funding Year 2021

#### School District 10803 (BEN: 10029) - XXX School/District/Library C1 XXXX (Internet, WAN, etc.) FYXXX - Form # 211000100

Last Saved: 1/25/2021 10:30 AM EST

Basic Information **Entity Information** Certify **Funding Requests** We've completed this section of the form based on information from your applicant entity's profile. If any of the non-editable information is incorrect, or you wish to change the information, please update your profile fir by going to your entity record, and clicking Manage Organization from the Related Actions menu. If you do not have access to Manage Organization, please contact your applicant entity's account administrator or create a customer service case to request updates to your applicant entity's profile.

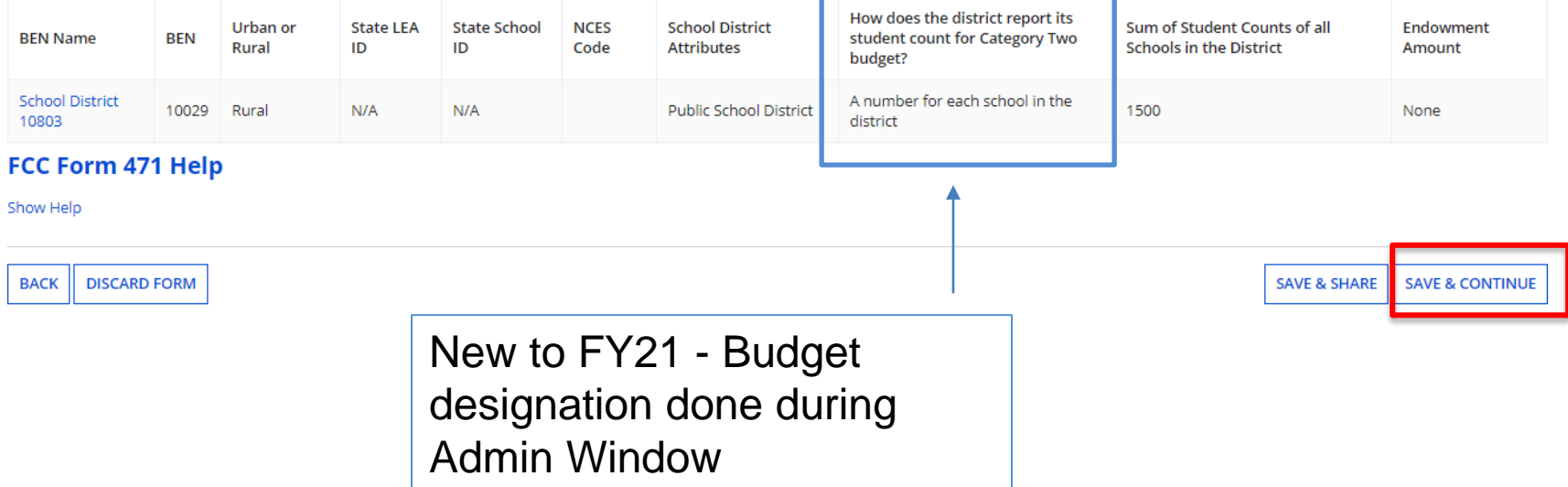

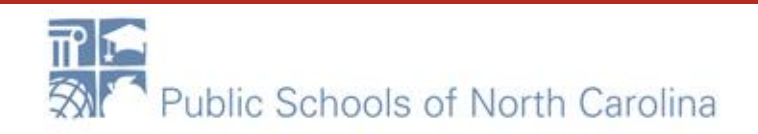

## Save & Continue ...

#### School District 10803 (BEN: 10029) - XXX School/District/Library C1 XXXX (Internet, WAN, etc.) FYXXX - Form # 211000100

Last Saved: 1/25/2021 10:30 AM EST

Basic Information

**Entity Information** 

**Funding Requests** 

Certify

**E-RATE** 

We've completed this section of the form based on information from your applicant entity's profile. If any of the non-editable information is incorrect, or you wish to change the information, please update your profile fir by going to your entity record, and clicking Manage Organization from the Related Actions menu. If you do not have access to Manage Organization, please contact your applicant entity's account administrator or create a customer service case to request updates to your applicant entity's profile.

#### **Related Entity(ies) Information**

#### **Entity Details**

Fields with '\*' next to them are not sortable

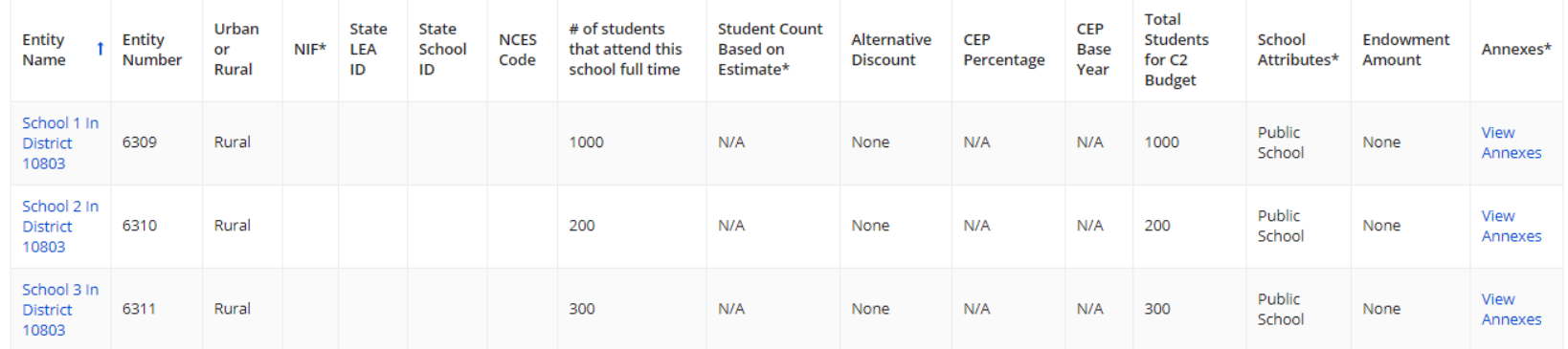

#### FCC Form 471 Help

Show Help

**BACK DISCARD FORM**  **SAVE & CONTINUE** 

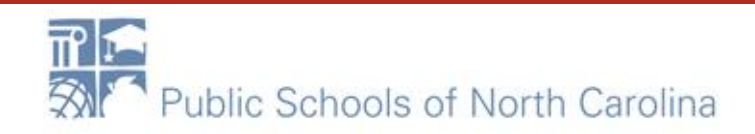

### **Save & Continue Alberta**

#### School District 10803 (BEN: 10029) - XXX School/District/Library C1 XXXX (Internet, WAN, etc.) FYXXX - Form # 211000100

Last Saved: 1/25/2021 10:30 AM EST

Basic Information

**Funding Requests** 

Certify

**E-RATE** 

We've completed this section of the form based on information from your applicant entity's profile. If any of the non-editable information is incorrect, or you wish to change the information, please update your profile fir by going to your entity record, and clicking Manage Organization from the Related Actions menu. If you do not have access to Manage Organization, please contact your applicant entity's account administrator or create a customer service case to request updates to your applicant entity's profile.

#### **Requested Discount Calculation**

More than 50 percent of your individual schools must be rural for the school district to be considered rural. (Swing spaces are not considered.)

**Entity Information** 

This discount rate has not been approved for the current year

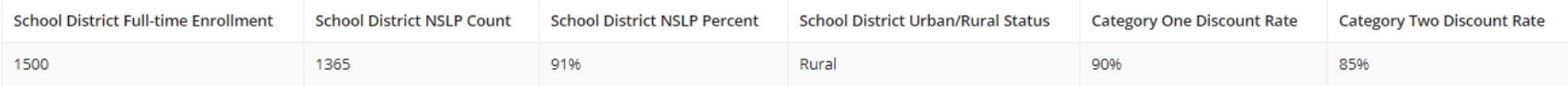

**SHOW ENTITIES** 

#### FCC Form 471 Help

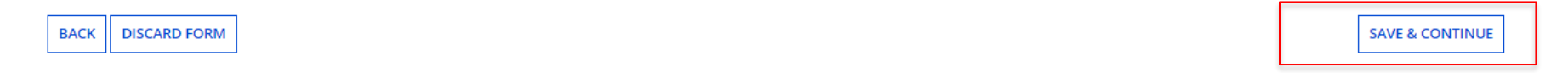

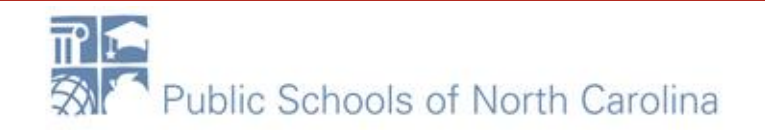

# Add FRN

#### School District 10803 (BEN: 10029) - XXX School/District/Library C1 XXXX (Internet, WAN, etc.) FYXXX - Form # 211000100

Last Saved: 1/25/2021 10:30 AM EST

**BACK** 

**DISCARD FORM** 

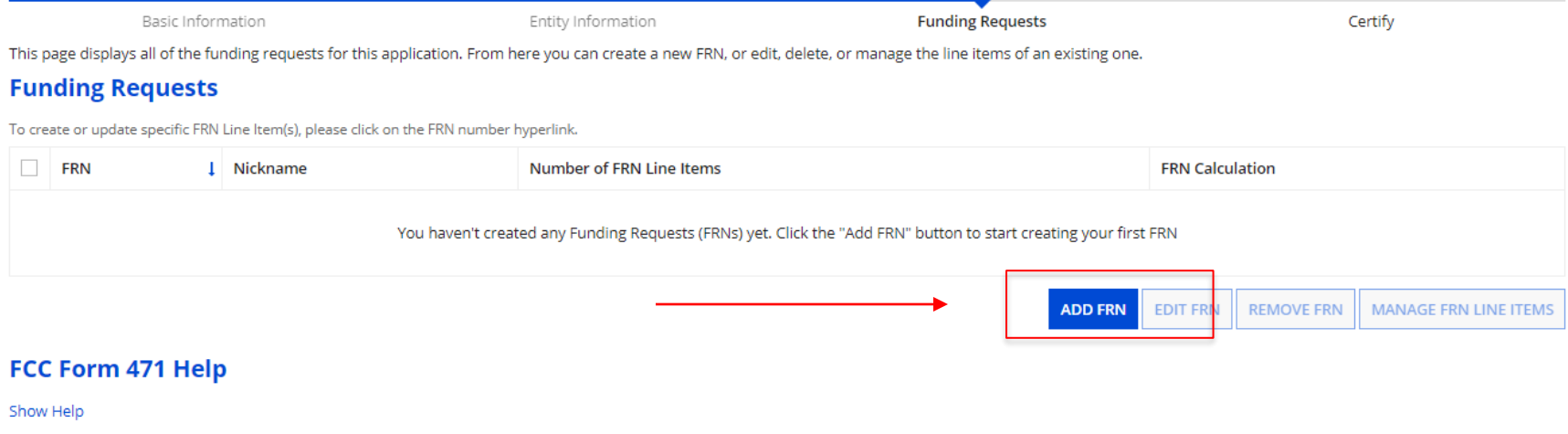

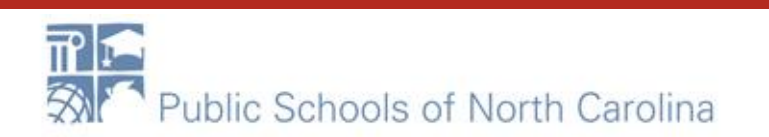

**E-RATE** 

**REVIEW FCC FORM 471** 

**SAVE & SHARE** 

# FRN

On this page, you will select a nickname and the service type of the product and services that you are requesting

#### **Funding Request Key Information**

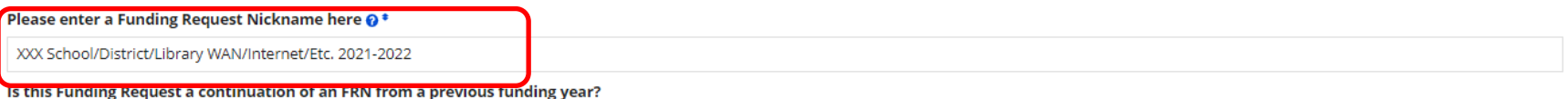

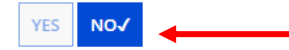

#### **Copy FRN**

an existing Funding Request, select Copy FRN below. Note that if an FCDL has been issued for the FRN, the approved version of the FRN will be copied.

**COPY FRN Service Type** 

If you are in an "existing contract", you may copy the information from the previous year's funding request.

What is the service type of the product and services that you are requesting?

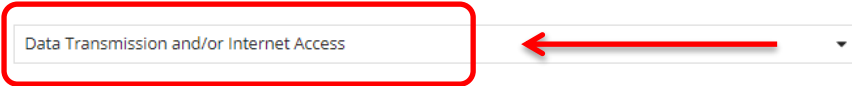

#### **FCC Form 471 Help**

Show Help

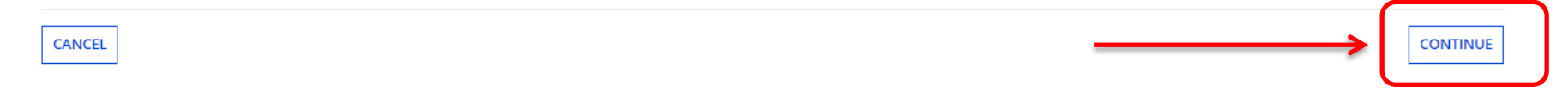

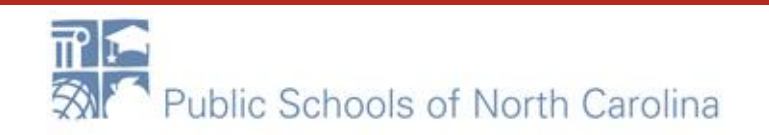

## Choose Contract

#### School District 10803 (BEN: 10029) - XXX School/District/Library C1 XXXX (Internet, WAN, etc.) FYXXX - Form # 211000100

Last Saved: 1/25/2021 10:30 AM EST

Basic Information Entity Information **Funding Requests** Certify Next, you will identify the purchasing agreement type for the product and services you are requesting. **FRN Contract** How are the services for this FRN being purchased? ation is stored in your Profile; you can add a new Contract at any time. Details about your Tariff and Month-to-Month services will be entered in your FRN. **CONTRACT√ NITLE TO MONE** • If you are under a new contract, a new Contract FCC Form 471 Help Record should have Show Help been created in EPC. If **BACK CANCEL CONTINUE** not, stop now and do it. • Continuation contracts will link to the current contract.

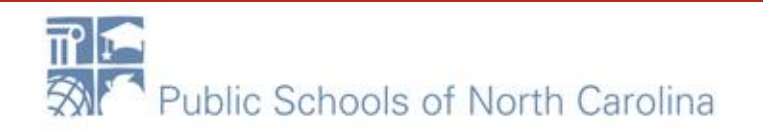

### **Contract Link**

Next, you will associate a contract to your FRN. Please search for a contract below and select one to associate it to the FRN.

#### **Example 2 Service Service Contract**

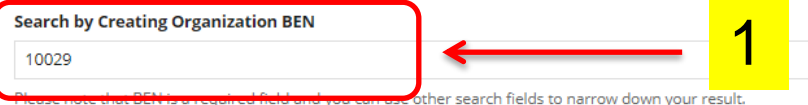

Search by Nickname (All or Partial)

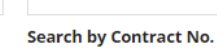

**Search by Contract ID** 

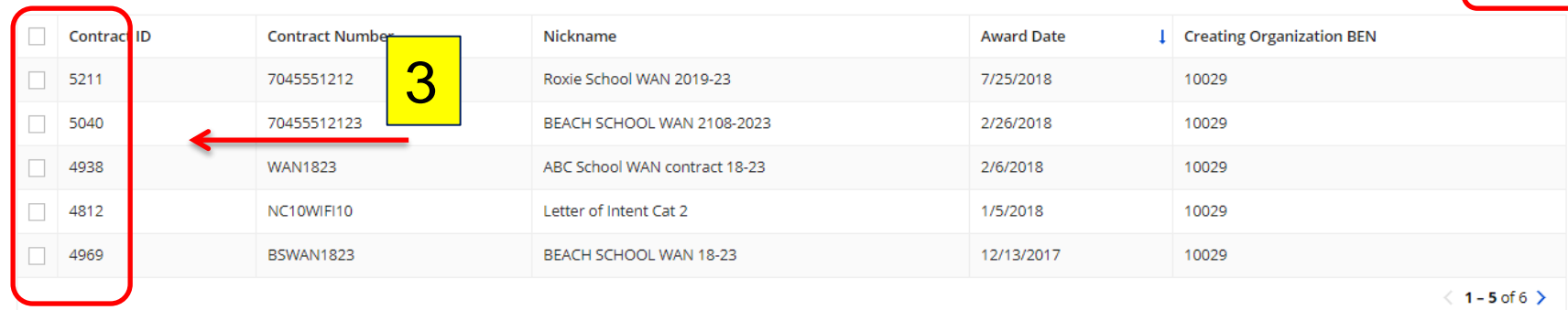

#### FCC Form 471 Help

Show Help

**CANCEL BACK** 

**CONTINUE** 

**E-RATE** 

 $\overline{2}$ 

**SEARCH** 

**CLEAR FILTER** 

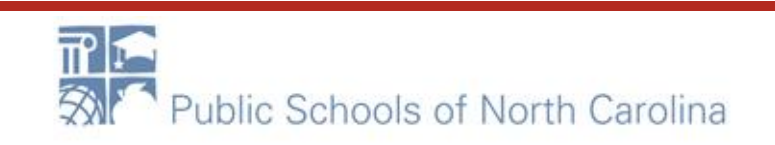

## Start and Expiration Dates

# **E-RATE**

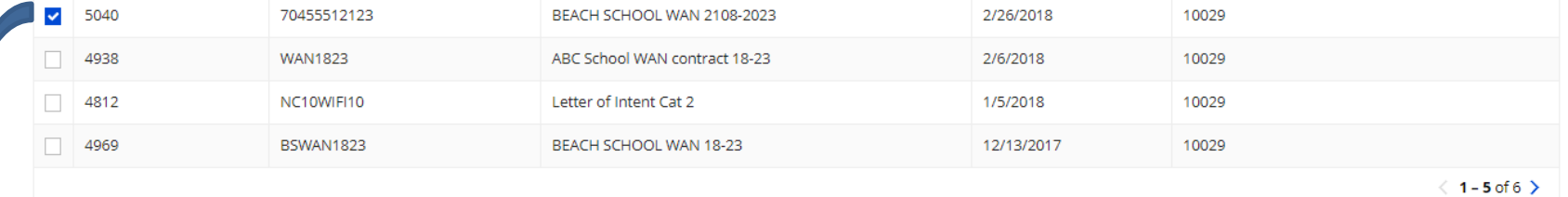

#### **Contract Summary - BEACH SCHOOL WAN 2108-2023**

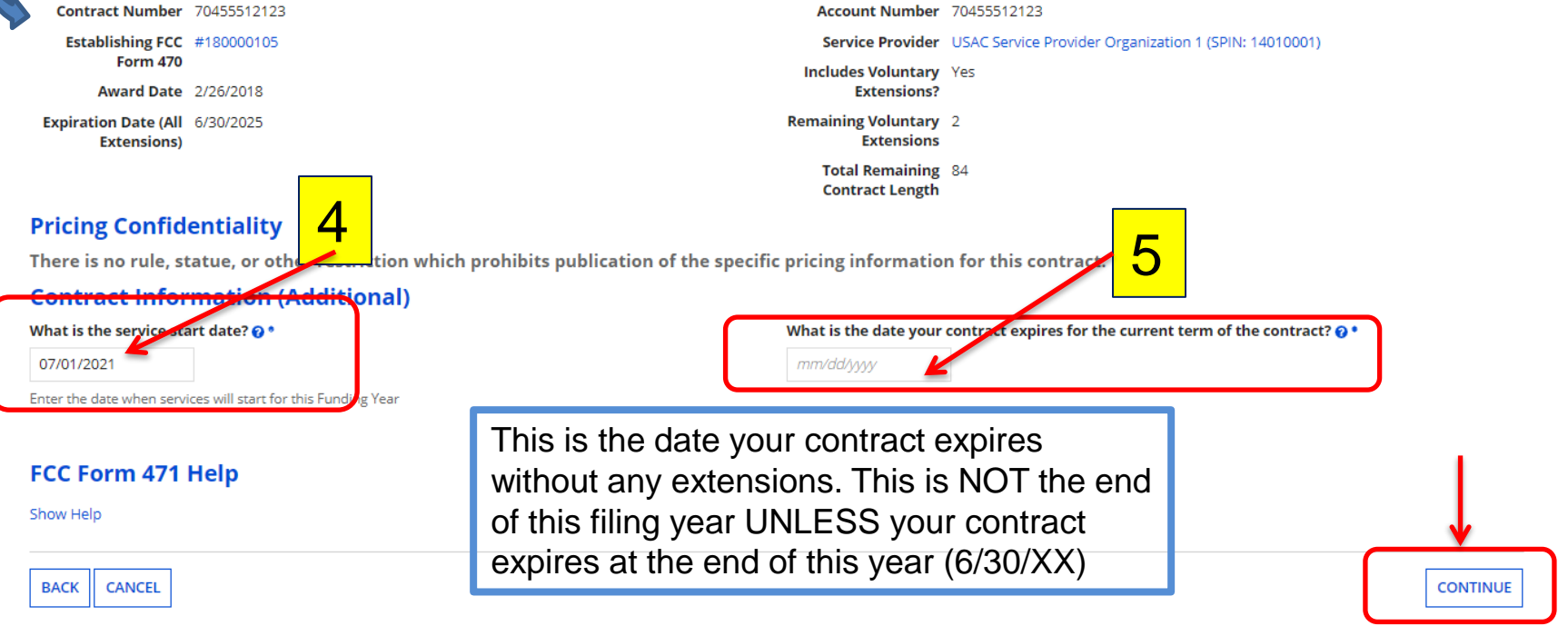

### **Fiber Request**

Basic Information

Entity Information

**Funding Requests** 

Certify

**E-RATE** 

Next, you will designate whether this FRN includes a Fiber or Wireless Request.

#### **Fiber Request Key Information**

Does this FRN include a request for any of the following eligible broadband options?

- . Special construction. One-time, upfront costs associated with building out leased lit fiber, leased dark fiber, or a self-provisioned network (i.e. special construction charges), or wireless service; and/or
- . Maintenance and operations. Costs associated with the maintenance and operations for either a leased dark fiber or self-provisioned network: and/or
- . Network equipment. Costs associated with the purchase of Network Equipment needed to make leased dark fiber or a self-provisioned network functional (e.g., modulating electronics and other equipment).

If any of the above apply, select "Yes" below.

Select "No" if you are only seeking support for the monthly recurring costs for either a leased lit fiber service or a leased dark fiber service (i.e., recurring payments on a dark fiber lease or IRU), or a wireless servic

#### **Notes:**

**YES** 

- . If you are seeking support for both the Special Construction, Maintenance and Operation, and/or Network Equipment as well as support for recurring costs associated with leased lit fiber, a dark fiber lease/IRU, or a wireless service then you create multiple FRNs. In each case, you will select a different answer to the Yes/No question based the specific services that are included in that FRN.
- . If you select "Yes" below, you should create separate FRNs for special construction charges, maintenance and operations (M&O) charges, and Network Equipment charges. If charges for M&O and Network Equipment are bundled pursuant to a single contract for those products/services, you may use the Network Equipment/M&O FRN option.

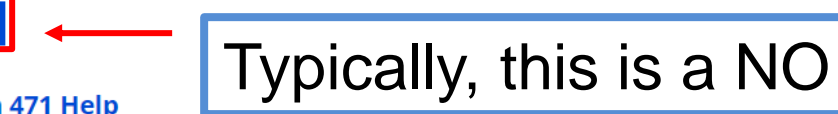

#### FCC Form 471 Help

**NO-**

Show Help

**BACK CANCEL** 

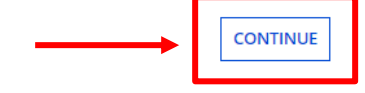

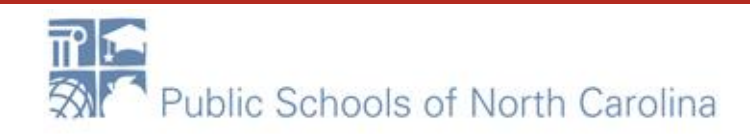

### Short narrative

#### School District 10803 (BEN: 10029) - XXX School/District/Library C1 XXXX (Internet, WAN, etc.) FYXXX - Form # 211000100

Last Saved: 1/25/2021 10:30 AM EST

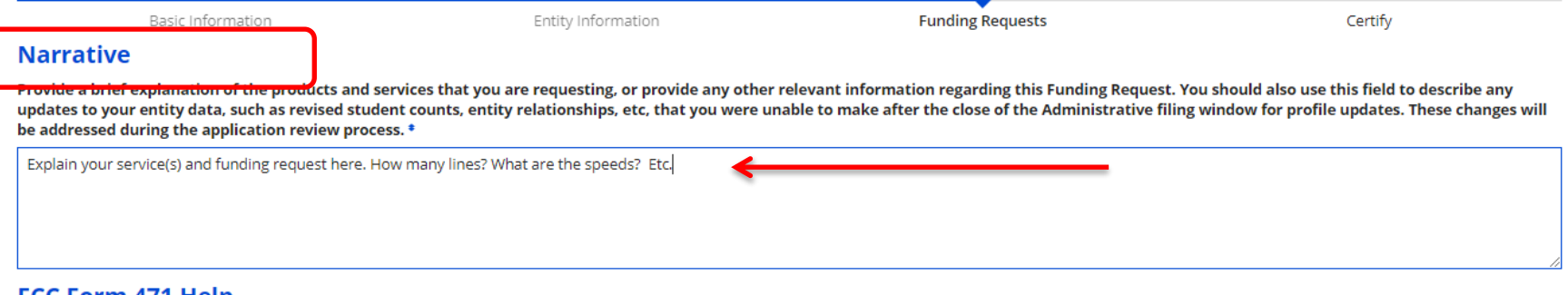

#### FCC Form 471 Help

Show Help

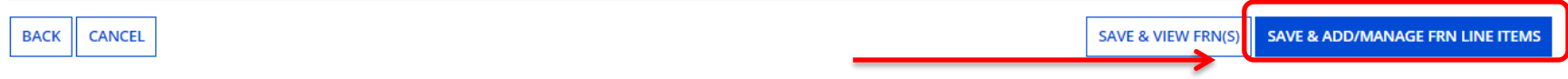

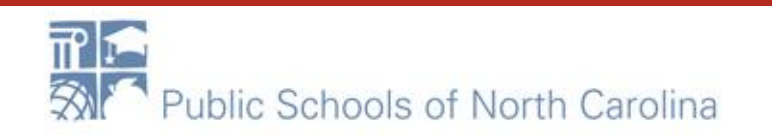

## Add Line Items

#### School District 10803 (BEN: 10029) - XXX School/District/Library C1 XXXX (Internet, WAN, etc.) FYXXX - Form # 211000100

Last Saved: 1/25/2021 11:23 AM EST

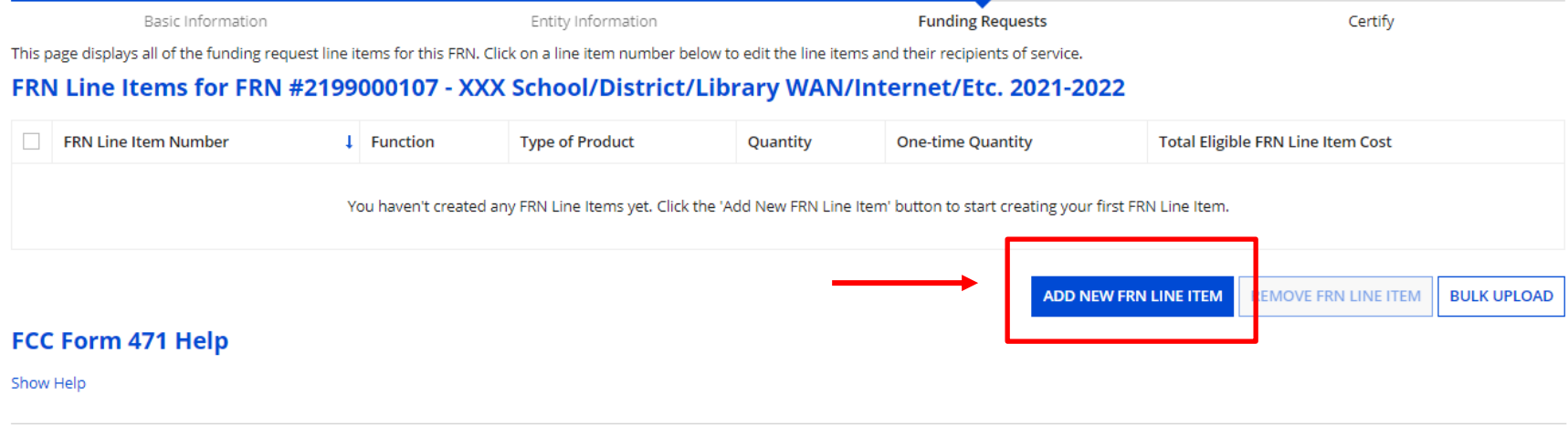

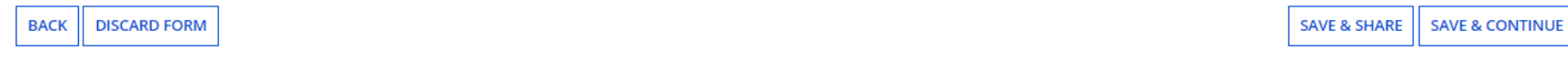

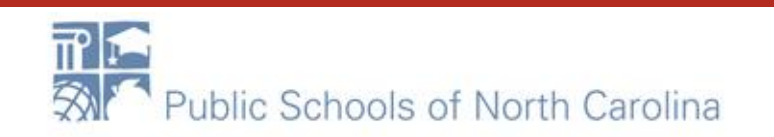

## Service/Function

#### School District 10803 (BEN: 10029) - XXX School/District/Library C1 XXXX (Internet, WAN, etc.) FYXXX - Form # 211000100

Last Saved: 1/25/2021 11:23 AM EST

Basic Information Entity Information **Funding Requests** Certify Please enter Product and Service Details Information for this Data Transmission and/or Internet Access Line Item Product and Service Details for new FRN Line Item for FRN #2199000107 - XXX School/District/Library WAN/Internet/Etc. 2021-2022 Show Help for Taxes and USF Fees Purpose <sup>?</sup>  $\bigcirc$  Internet access service that includes a connection from any applicant site directly to the Internet Service Provider  $\bigcirc$  Data Connection between two or more sites entirely within the applicant's network ○ Data connection(s) for an applicant's hub site to an Internet Service Provider or state/regional network where Internet access service is billed separately ○ Internet access service with no circuit (data circuit to ISP state/regional network is billed separately) Function @\* Please select a value ٠ >Funding Request Narrative

#### FCC Form 471 Help

Show Help

**CANCEL** 

**SAVE & CONTINUE** 

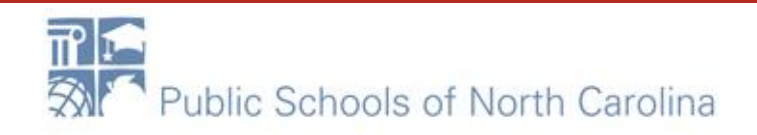

## Choose....

Please enter Product and Service Details Information for this Data Transmission and/or Internet Access Line Item

#### Product and Service Details for new FRN Line Item for FRN #2199000107 - XXX School/District/Library WAN/Internet/Etc. 2021-2022

Show Help for Taxes and USF Fees

Purpose <sup>o</sup>

tubess service that includes a connection from any applicant site directly to the Internet Service Provider

O Data Connection between two or more sites entirely within the applicant's network

○ Data connection(s) for an applicant's hub site to an Internet Service Provider or state/regional network where Internet access service is billed separately

○ Internet access service with no circuit (data circuit to ISP state/regional network is billed separately)

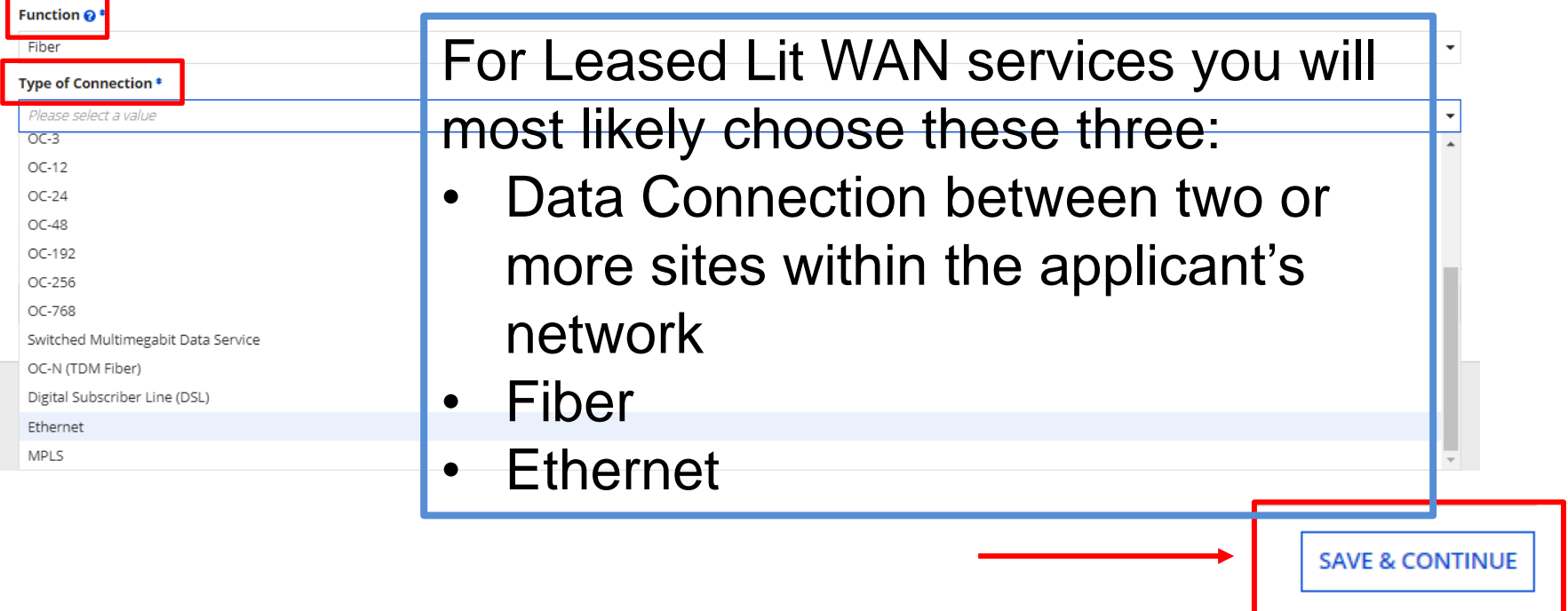

## Bandwidth Speed

#### School District 10803 (BEN: 10029) - XXX School/District/Library C1 XXXX (Internet, WAN, etc.) FYXXX - Form # 211000100

Last Saved: 1/25/2021 11:23 AM EST

**CANCEL** 

**BACK** 

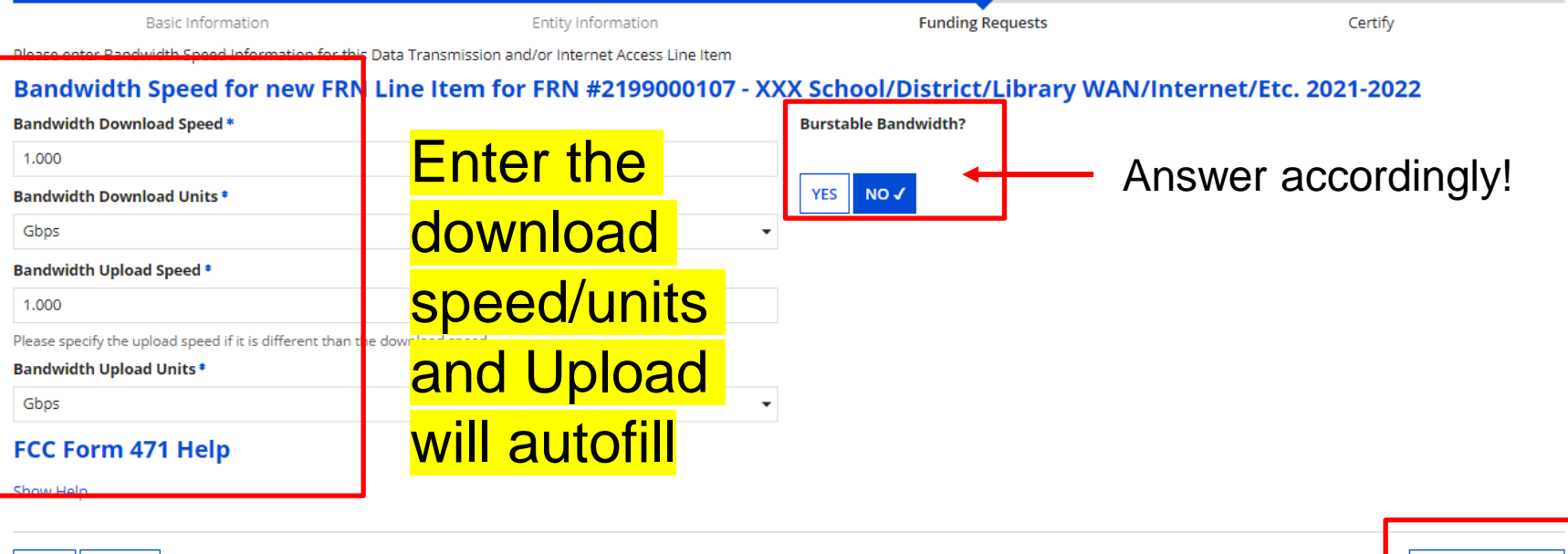

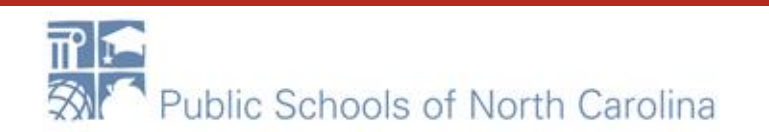

**SAVE & CONTINUE** 

### Connection....

# **E-RATE**

### Answers these questions according to YOUR requests/contracts/services!

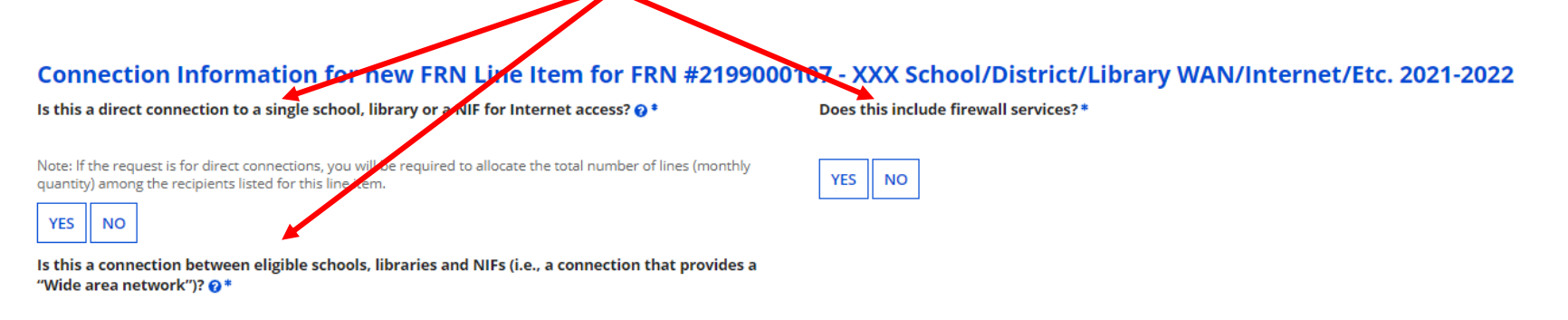

#### **YES NO**

#### FCC Form 471 Help

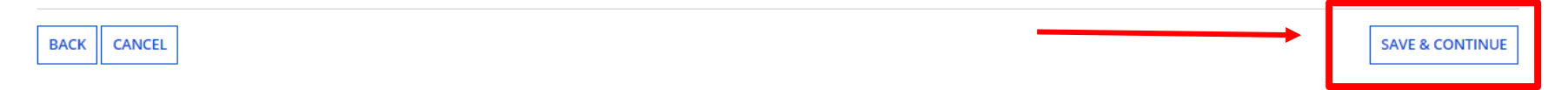

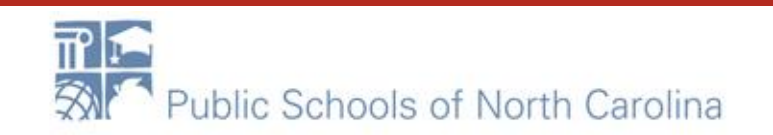

## Cost Calculation

### Enter costs and quantities based on your contract!

Please enter Cost Information for this Data Transmission and/or Internet Access Line Item. All fields in the grid below are required. Please enter zero if funds are not requested for that field.

#### Cost Calculation for new FRN Line Item for FRN #2199000107 - XXX School/District/Library WAN/Internet/Etc. 2021-2022

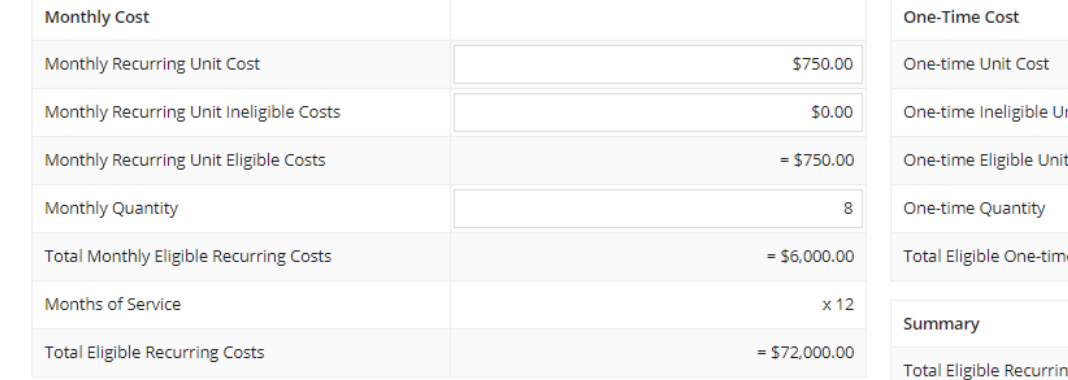

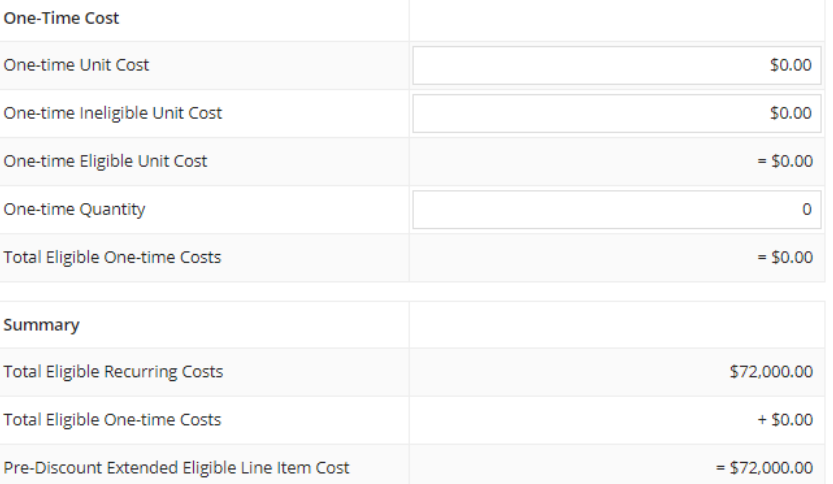

#### **EMore Help with the Costs Above** FCC Form 471 Help

Show Help

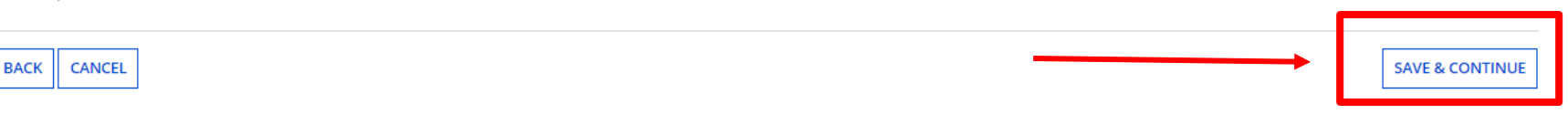

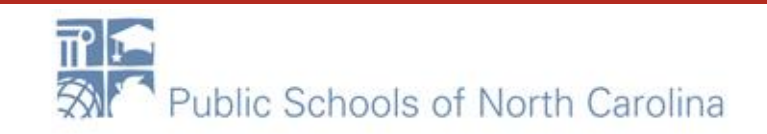

### **Recipients of Service**

### If all entities are receiving service for Line Item (same cost), choose YES. If not, choose NO and select entities.

#### **Manage Recipients of Service**

#### Is every entity for this organization receiving service?

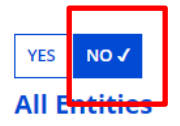

**Search by Entity Number (Partial or Full)** 

-- Please enter an entity number (at least 3 characters to enable partial search) --

Search by Entity Name (Partial or Full)

-- Please enter an entity name (at least 3 characters to enable partial search) --

**APPLY FILTERS CLEAR FILTERS** 

**E-RATE** 

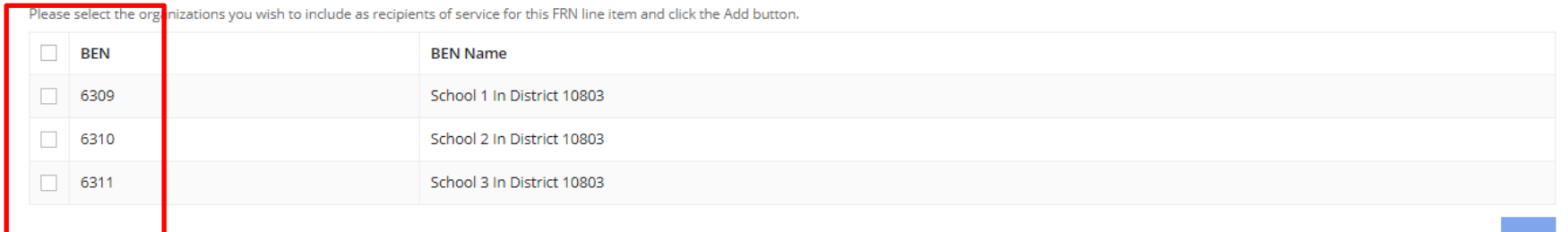

#### **Selected Entities**

 $\Box$  Entity #

**Entity Name** 

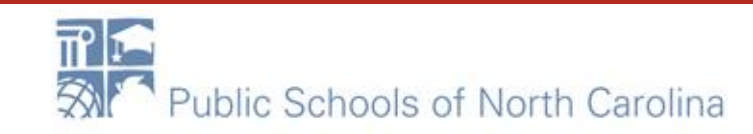

## **Recipients of Service**

### Once your RoS have been chosen, click ADD and Continue.

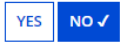

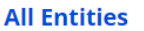

**Search by Entity Number (Partial or Full)** 

-- Please enter an entity number (at least 3 characters to enable partial search) --

Search by Entity Name (Partial or Full)

-- Please enter an entity name (at least 3 characters to enable partial search) --

**APPLY FILTERS CLEAR FILTERS** 

**E-RATE** 

Please select the organizations you wish to include as recipients of service for this FRN line item and click the Add button.

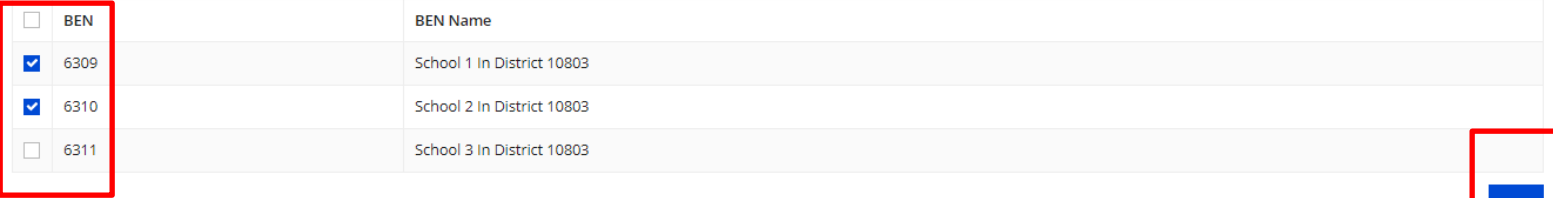

#### **Selected Entities**

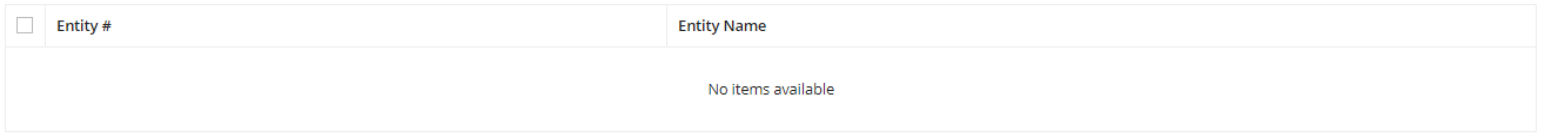

#### FCC Form 471 Help

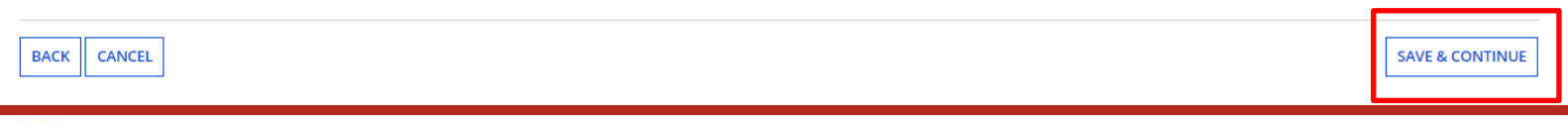

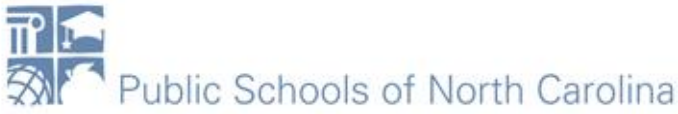

## Additional Line Items

**E-RATE** 

Certify

Add additional FRN line items until all speeds/lines/costs of each are accounted for. Taxes and Fees MUST be on a separate line item.

#### School District 10803 (BEN: 10029) - XXX School/District/Library C1 XXXX (Internet, WAN, etc.) FYXXX - Form # 211000100

Last Saved: 1/25/2021 11:56 AM EST

Basic Information

This page displays all of the funding request line items for this FRN. Click on a line item number below to edit the line items and their recipients of service.

#### FRN Line Items for FRN #2199000107 - XXX School/District/Library WAN/Internet/Etc. 2021-2022

Entity Information

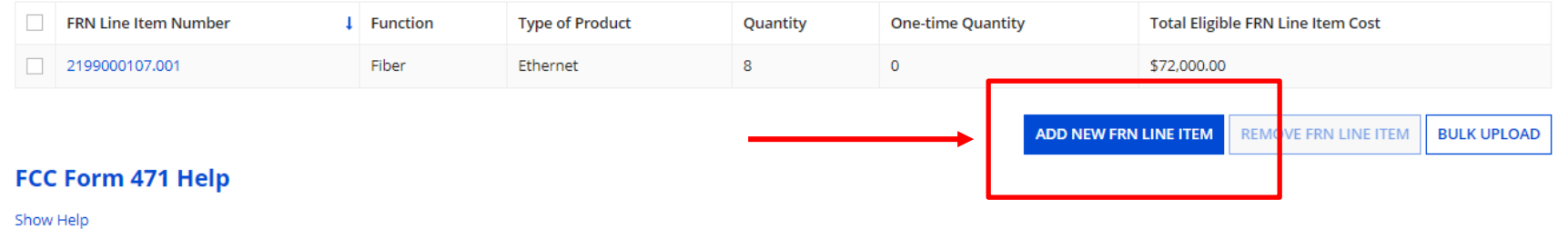

**Funding Requests** 

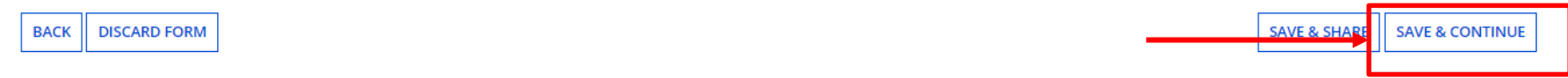

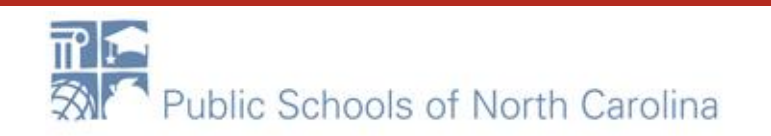

## Taxes/Fees

DOSIL IHIVI HIQUVIT

Linny information

numung nequests

certify

Please enter Product and Service Details Information for this Data Transmission and/or Internet Access Line Item

#### Product and Service Details for new EPN Line Item for FRN #2199000107 - XXX School/District/Library WAN/Internet/Etc. 2021-2022

Show Help for Taxes and USF Fees

#### Purpose <sup>?</sup>

○ Internet access service that includes a connection from any applicant site directly to the Internet Service Provider

O Data Connection between two or more sites entirely within the applicant's network

○ Data connection(s) for an applicant's hub site to an Internet Service Provider or state/regional network where Internet access service is billed separately

○ Internet access service with no circuit (data circuit to ISP date/regional network is billed separately)

#### Function  $\mathbf{\Theta}^*$

#### Miscellaneous

Type of Connection \*

Taxes and USF Fees

#### >Funding Request Narrative FCC Form 471 Help

Show Help

**CANCEL** 

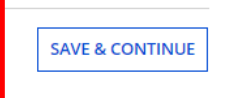

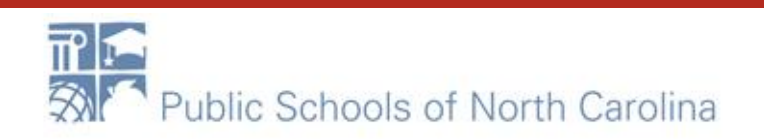

## Taxes/Fees Costs

### **E-RATE**

Enter the taxes/fees monthly costs for your entire contract. These may not be listed on contract. You may have to contact vendor for percent charged and figure your own.

Please enter Cost Information for this Data Transmission and/or Internet Access Line Item. All fields in the grid below are required. Please enter zero if funds are not requested for that field.

#### Cost Calculation for new FRN Line Item for FRN #2199000107 - XXX School/District/Library WAN/Internet/Etc. 2021-2022

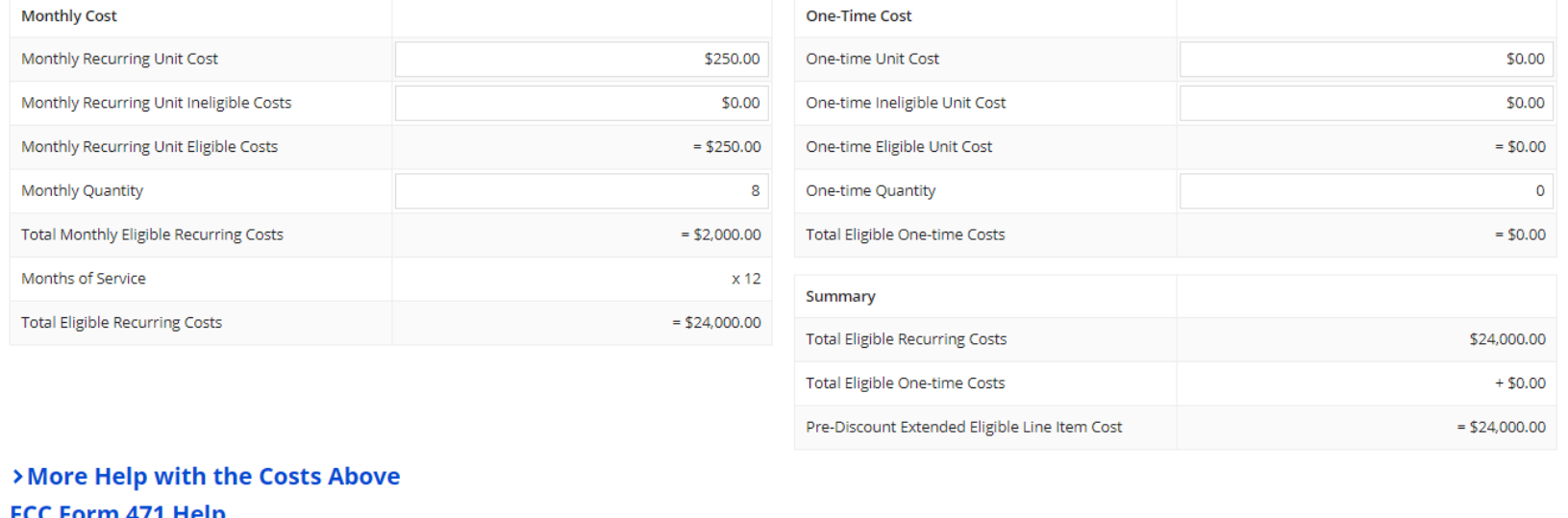

Show Help

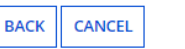

**SAVE & CONTINUE** 

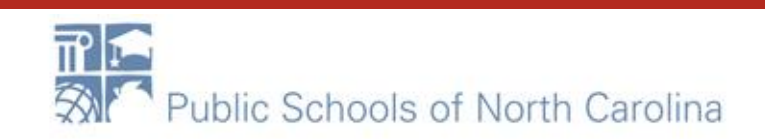

### Recipients of Service

### All entities will be charged taxes/fees. You should check YES here.

Next, you will select Recipients of Service for your Line Item

#### **Manage Recipients of Service**

Is every entity for this organization receiving service?

**NO YES J** 

#### **Selected Entities**

Please select the organizations you wish to include as recipients of service for this FRN line item and click the Add button.

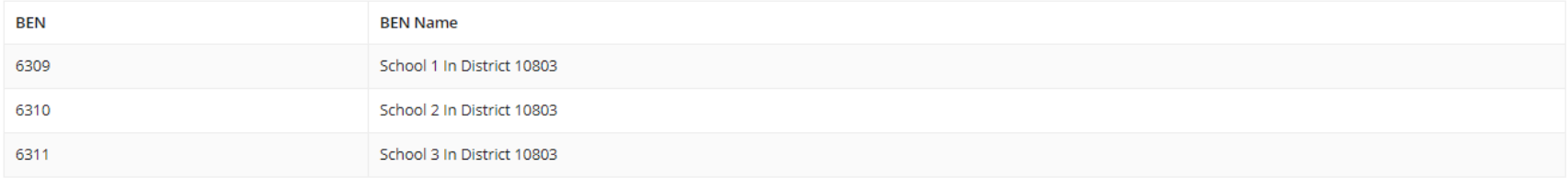

#### FCC Form 471 Help

#### Show Help

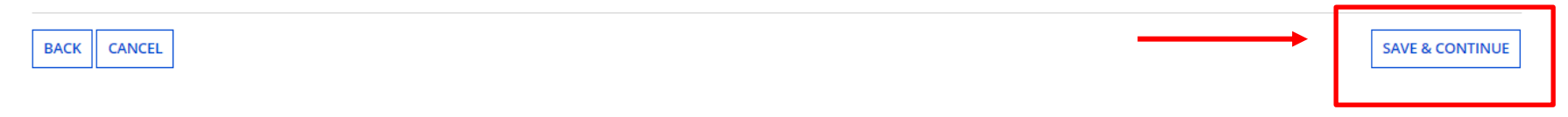

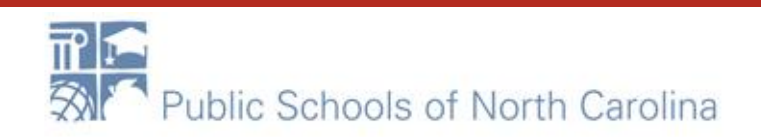

## Review RoS

## **E-RATE**

This screen simply reviews the RoS you checked. Make sure everyone is there and Save & Continue.

### Recipients of Service for FRN Line Item #2199000107.002

#### School District 10803 (BEN: 10029) - XXX School/District/Library C1 XXXX (Internet, WAN, etc.) FYXXX - Form # 211000100

Last Saved: 1/25/2021 12:10 PM EST

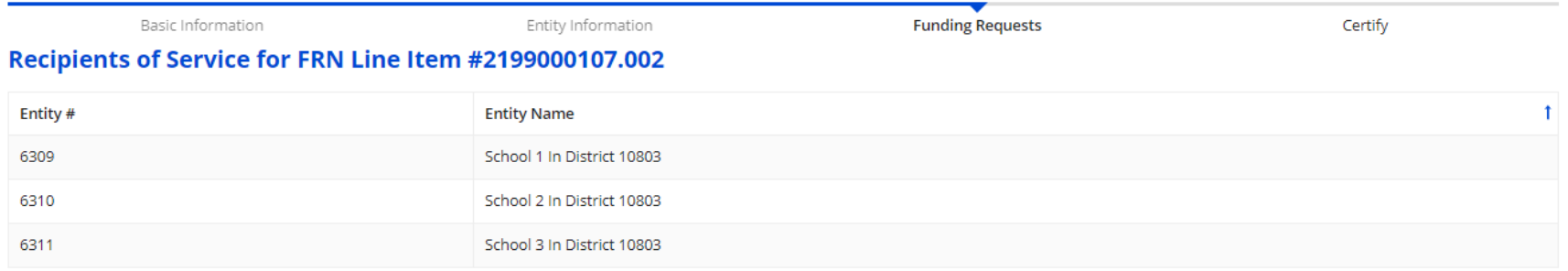

#### FCC Form 471 Help

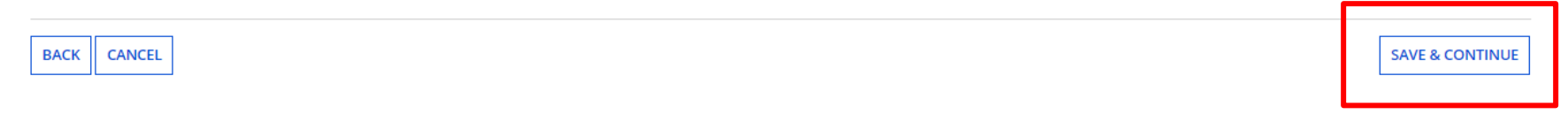

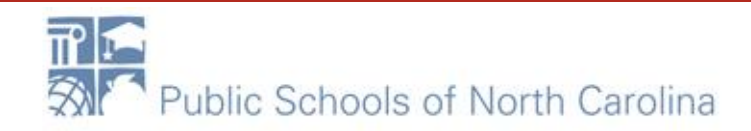

## Done!?

## **E-RATE**

### When you have entered all line items. (Taxes/Fees should be the last.) You are done with this line item!

### FCC Form 471 - Funding Year 2021

#### School District 10803 (BEN: 10029) - XXX School/District/Library C1 XXXX (Internet, WAN, etc.) FYXXX - Form # 211000100

Last Saved: 1/25/2021 12:10 PM EST

Basic Information

Entity Information

**Funding Requests** 

Certify

### This page displays all of the funding request line items for this FRN. Click on a line item number below to edit the line items and their recipients of service.

#### FRN Line Items for FRN #2199000107 - XXX School/District/Library WAN/Internet/Etc. 2021-2022

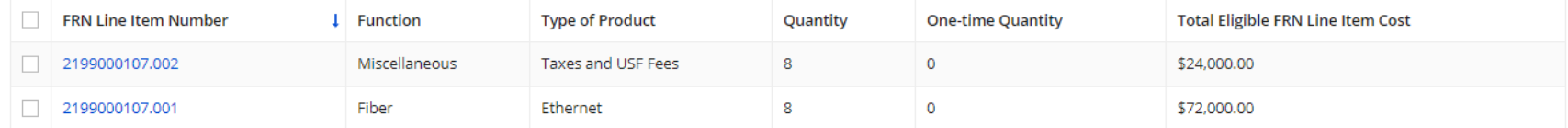

ADD NEW FRN LINE ITEM **REMOVE FRN LINE ITEM BULK UPLOAD** 

#### FCC Form 471 Help

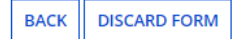

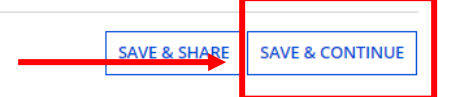

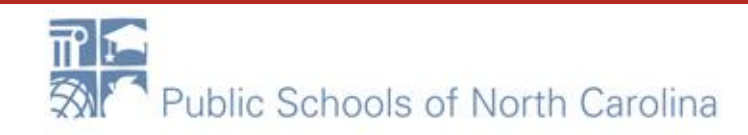

## More FRNs?

If you are seeking funding for additional services such as Internet (if you are a library or Head Start) add another FRN and repeat the earlier steps. When all FRNs are added, you are ready to REVIEW your Form!

This page displays all of the funding requests for this application. From here you can create a new FRN, or edit, delete, or manage the line items of an existing one.

#### **Funding Requests**

To create or update specific FRN Line Item(s), please click on the FRN number hyperlink.

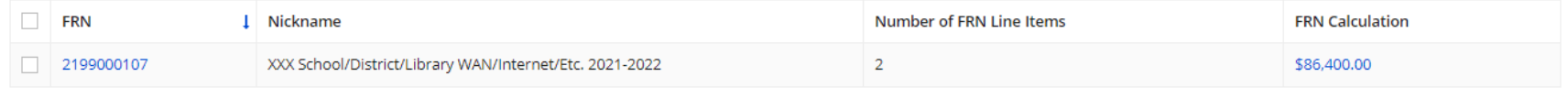

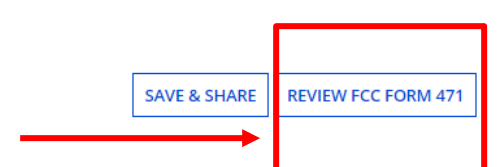

**REMOVE FRN** 

**ADD FRN** 

**EDIT FRN** 

**E-RATE** 

**MANAGE FRN LINE ITEMS** 

#### FCC Form 471 Help

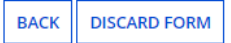

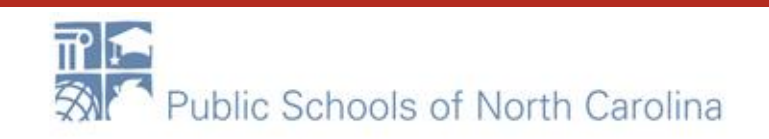

# **E-RATE**

### Pop-up Screen: Choose YES!

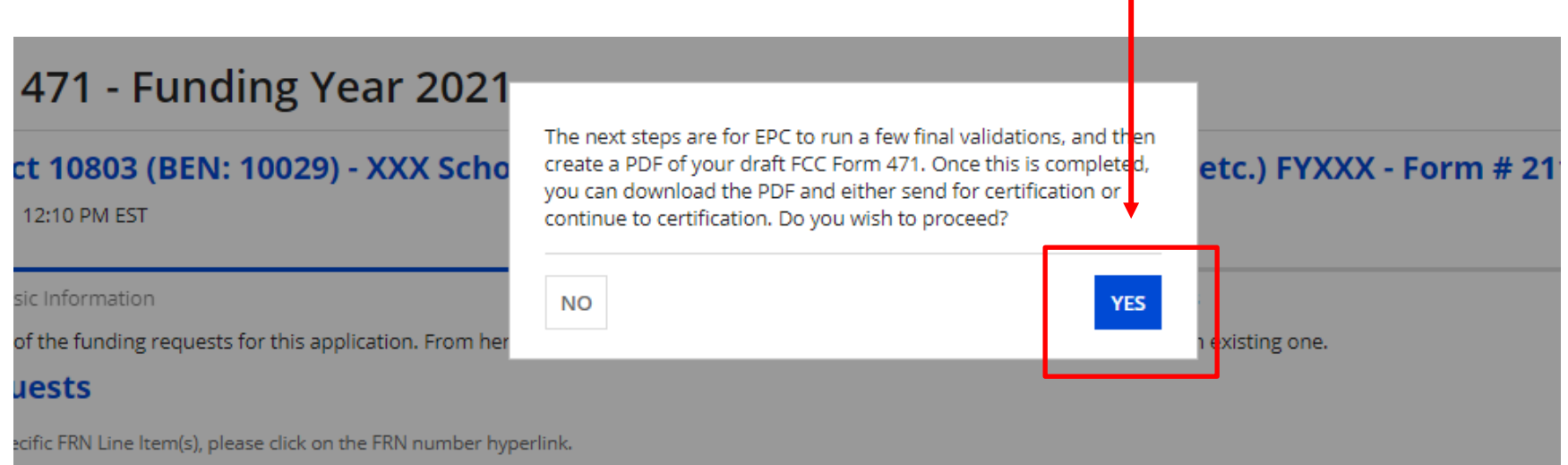

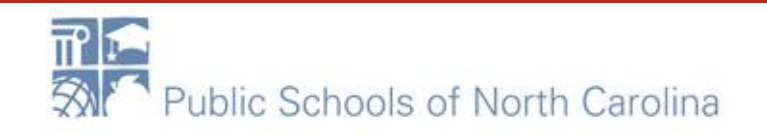

### Review Screen

### Click REFRESH a couple of times. Watch your TASK bar on the top left.

#### School District 10803 (BEN: 10029) - XXX School/District/Library C1 XXXX (Internet, WAN, etc.) FYXXX - Form # 211000100

Last Saved: 1/25/2021 12:10 PM EST

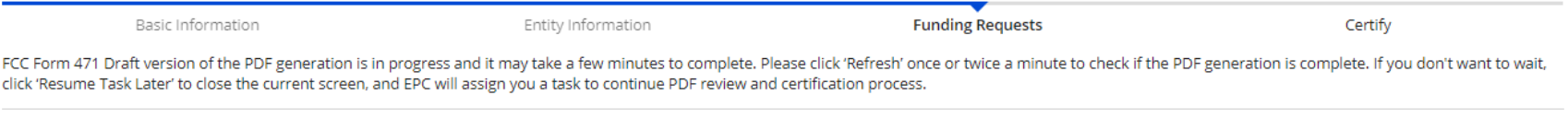

**RESUME TASK LATER REFRESH** 

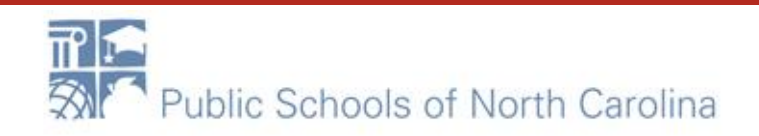

## Draft Screen

## **E-RATE**

Click the Blue Hyperlink to download a DRAFT of your Form 471. When finished reviewing, Check the box on the left, and either Send or Continue to Certification, depending on your rights as a user.

### FCC Form 471 - Funding Year 2021

#### School District 10803 (BEN: 10029) - XXX School/District/Library C1 XXXX (Internet, WAN, etc.) FYXXX - Form # 211000100

Last Saved: 1/25/2021 12:10 PM EST

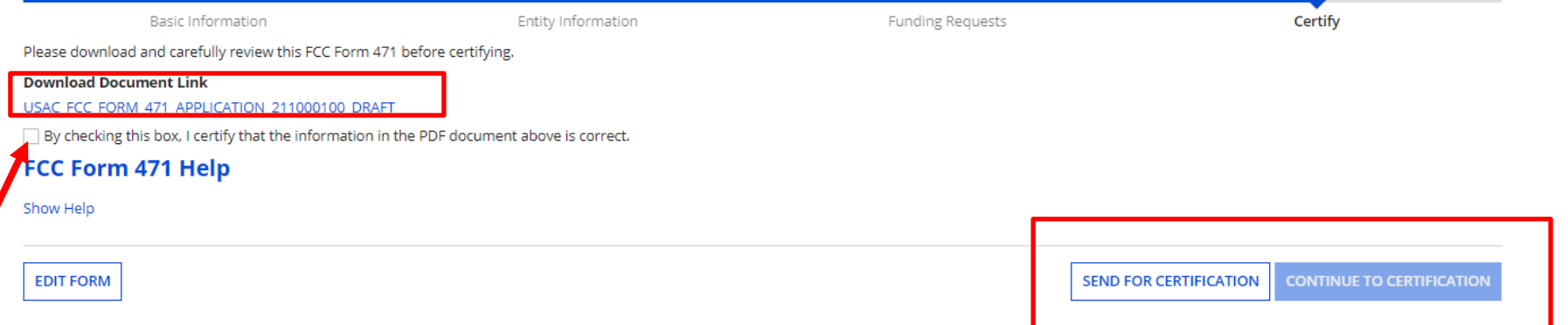

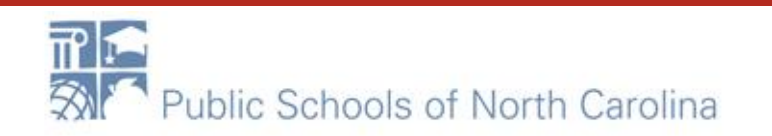

## Certifications

Please complete the certifications below.

#### **Applicant Certifications**

□ I certify that the entities listed in this application are eligible for support because they are schools under the statutory definitions of elementary and secondary schools found in the No Child Left Behind Act of 2001, U.S.C. §§ 7801(18) and (38), that do not operate as for-profit businesses and do not have endowments exceeding \$50 million.

□ I certify that the entity I represent or the entities listed on this application have secured access, separately or through this program, to all of the resources, including computers, training, software, internal connec maintenance, and electrical capacity, necessary to use the services purchased effectively. I recognize that some of the aforementioned resources are not eligible for support. I certify that the entities I represent or the entities listed on this application have secured access to all of the resources to pay the discounted charges for eligible services from funds to which access has been secured in the current funding year. I certify that th Billed Entity will pay the non-discount portion of the cost of the goods and services to the service provider(s).

Read each of these carefully and check BOTH.

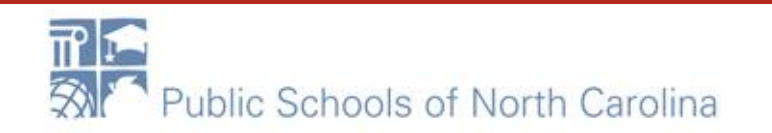

## **Certifications**

- Fill in Box 4 with your local Technology Budget OR at least enough to cover your Nondiscount share.
- The last two should be answered NO. If you can't answer NO honestly, we have a problem!

#### **Total Funding Summary**

Below is a summary of the total line item costs on this FCC Form 471:

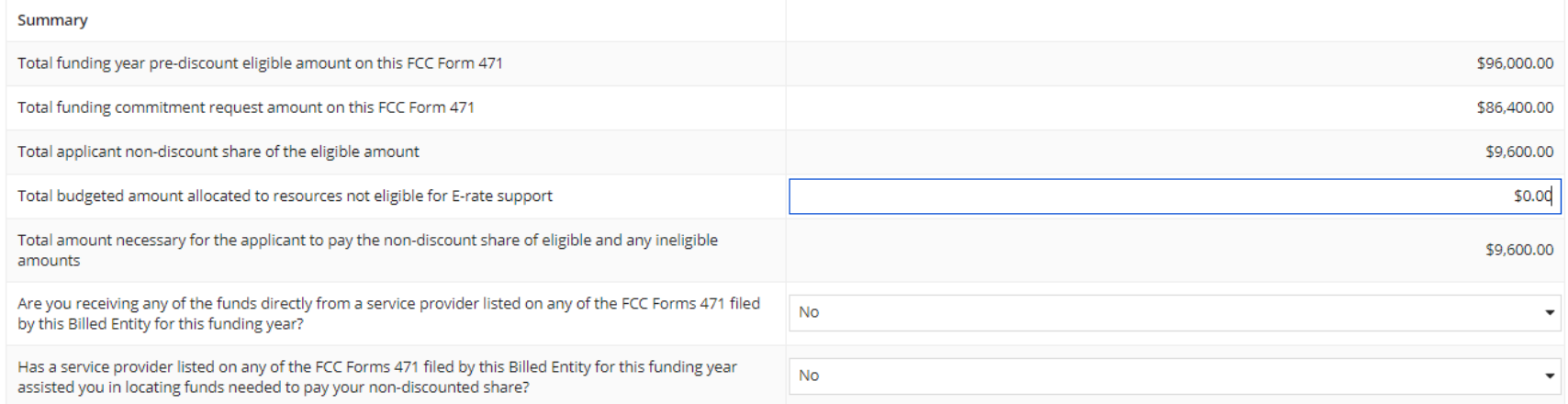

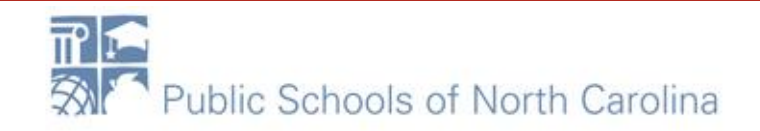

### Certifications

### Read each of these carefully and check ALL. Click CERTIFY when done.

□ I certify an FCC Form 470 was posted and that any related RFP was made available for at least 28 days before considering all bids received and selecting a service provider. I certify that all bids submitted were careful

- considered and the most cost-effective service offering was selected, with price being the primary factor considered, and is the most cost-effective means of meeting educational needs and technology goals. □ I certify that the entity responsible for selecting the service provider(s) has reviewed all applicable FCC, state, and local procurement/competitive bidding requirements and that the entity or entities listed on this application have complied with them. □ I certify that the services the applicant purchases at discounts provided by 47 U.S.C. § 254 will be used primarily for educational purposes, see 47 C.F.R. § 54.500 and will not be sold, resold or transferred in conside for money or any other thing of value, except as permitted by the Commission's rules at 47 C.F.R. § 54.513. Additionally, I certify that the entity or entities listed on this application have not received anything of value promise of anything of value, as prohibited by the Commission's rules at 47 C.F.R. § 54,503(d), other than services and equipment sought by means of this form, from the service provider, or any representative or agent thereof or any consultant in connection with this request for services. □ I certify that I and the entity(ies) I represent have complied with all program rules and I acknowledge that failure to do so may result in denial of discount funding and/or cancellation of funding commitments. There ar signed contracts or other legally binding agreements covering all of the services listed on this FCC Form 471 except for those services provided under non-contracted tariffed or month-to-month arrangements. I acknowledge that failure to comply with program rules could result in civil or criminal prosecution by the appropriate law enforcement authorities. □ I acknowledge that the discount level used for shared services is conditional, for future years, upon ensuring that the most disadvantaged schools and libraries that are treated as sharing in the service, receive an appropriate share of benefits from those services. □ I certify that I will retain required documents for a period of at least 10 years (or whatever retention period is required by the rules in effect at the time of this certification) after the later of the last day of th funding year or the service delivery deadline for the associated funding request. I acknowledge that I may be audited pursuant to participation in the schools and libraries program. I certify that I will retain all documen necessary to demonstrate compliance with the statute and Commission rules regarding the application for, receipt of, and delivery of services receiving schools and libraries discounts, and that if audited, I will make such records available to USAC. □ I certify that I am authorized to order telecommunications and other supported services for the eligible entity(ies) listed on this application. I certify that I am authorized to submit this request on behalf of the eli entity(ies) listed on this application, that I have examined this request, that all of the information on this form is true and correct to the best of my knowledge, that the entities that are receiving discounts pursuant t application have complied with the terms, conditions and purposes of the program, that no kickbacks were paid to anyone and that false statements on this form can be punished by fine or forfeiture under the Communications Act, 47 U.S.C. §§ 502, 503(b), or fine or imprisonment under Title 18 of the United States Code, 18 U.S.C. § 1001 and civil violations of the False Claims Act.
- □ I acknowledge that FCC rules provide that persons who have been convicted of criminal violations or held civilly liable for certain acts arising from their participation in the schools and libraries support mechanism ar subject to suspension and debarment from the program. I will institute reasonable measures to be informed, and will notify USAC should I be informed or become aware that I or any of the entities listed on this application, or any person associated in any way with my entity and/or the entities listed on this application, is convicted of a criminal violation or held civilly liable for acts arising from their participation in the s and libraries support mechanism.
- □ I certify that if any of the Funding Requests on this FCC Form 471 are for discounts for products or services that contain both eligible and ineligible components, that I have allocated the eligible and ineligible compo as required by the Commission's rules at 47 C.F.R. § 54.504.
- □ I certify that the non-discount portion of the costs for eligible services will not be paid by the service provider. The pre-discount costs of eligible services featured on this FCC Form 471 are net of any rebates or di offered by the service provider. I acknowledge that, for the purpose of this rule, the provision, by the provider of a supported service, of free services or products unrelated to the supported service or product will be considered a rebate of some or all of the cost of the supported services.

#### **FCC Form 471 Help**

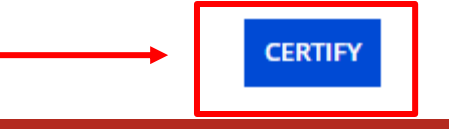

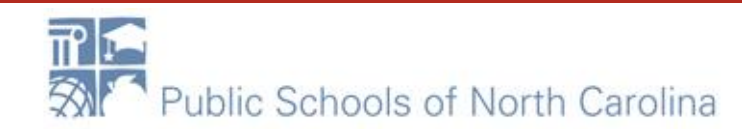

# **E-RATE**

### Read Carefully. Click YES.

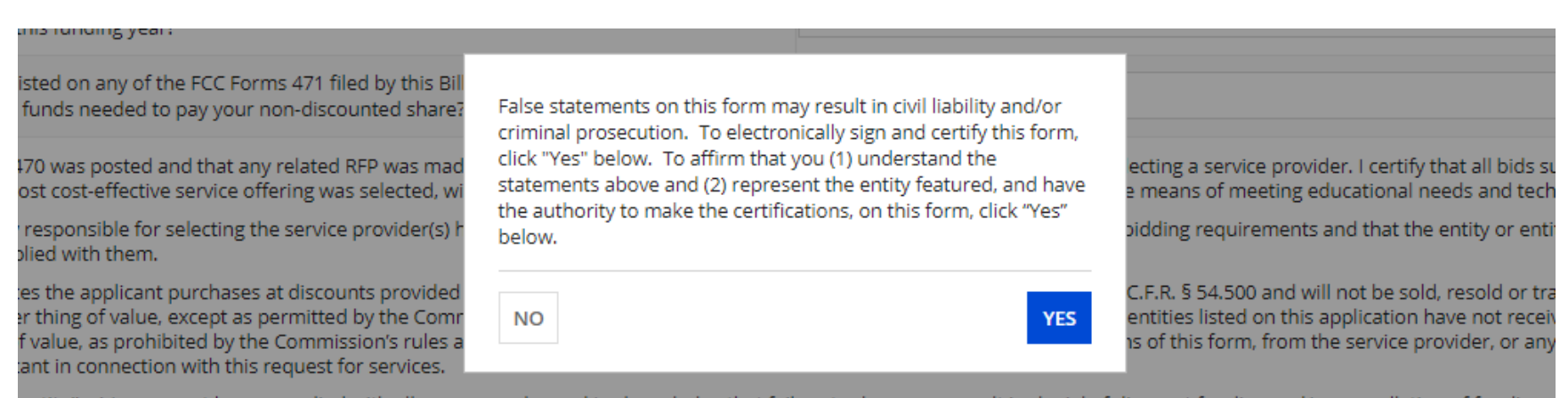

entity(ies) I represent have complied with all program rules and I acknowledge that failure to do so may result in denial of discount funding and/or cancellation of funding c her legally binding agreements covering all of the services listed on this FCC Form 471 except for those services provided under non-contracted tariffed or month-to-month are to comply with program rules could result in civil or criminal prosecution by the appropriate law enforcement authorities.

a discount level used for shared services is conditional, for future years, upon ensuring that the most disadvantaged schools and libraries that are treated as sharing in the

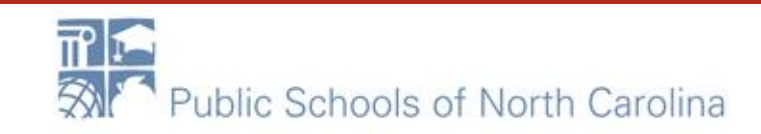

## Confirmation Screen

### Print this Certification Confirmation Screen, Print the Certified Form 471, Click Close.

### **Certification Confirmation**

#### School District 10803 (BEN: 10029) - XXX School/District/Library C1 XXXX (Internet, WAN, etc.) FYXXX - Form # 211000100

Last Saved: 1/25/2021 12:38 PM EST

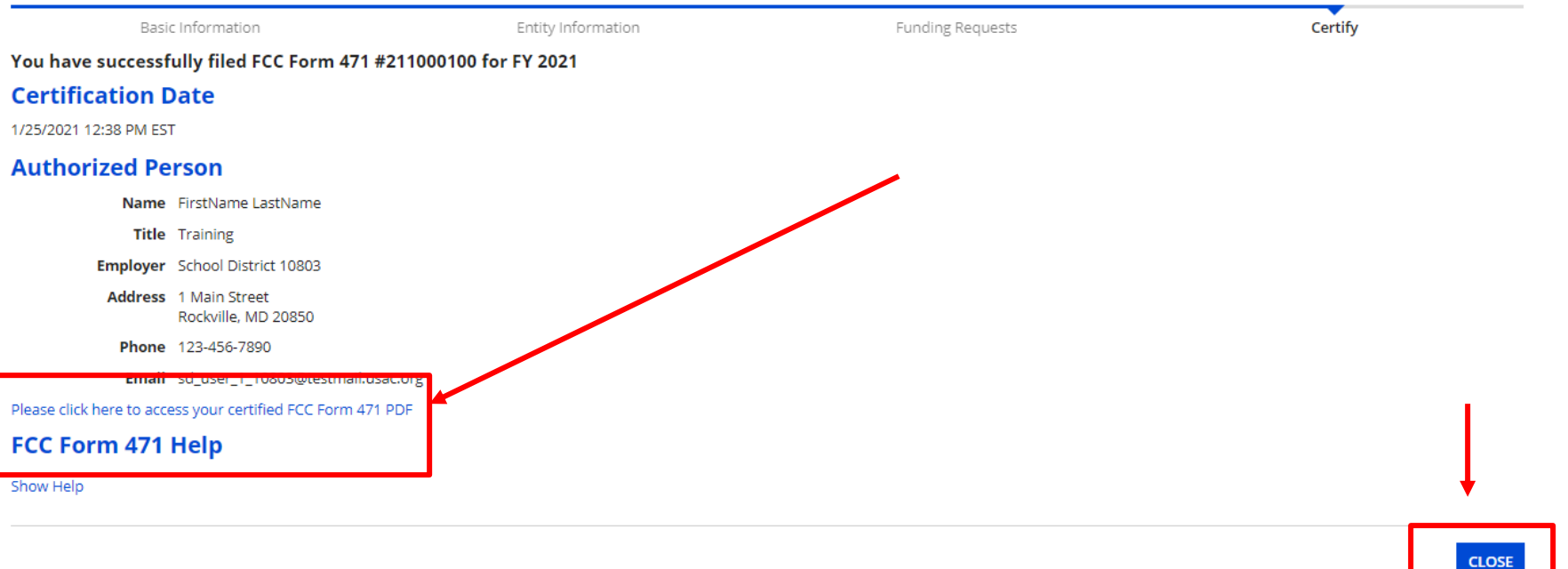

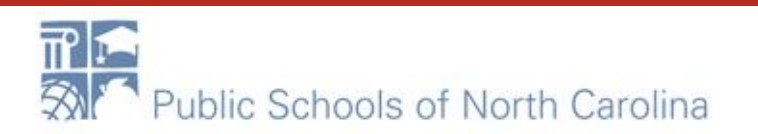

## Questions?

- Sandhills, Southeast, Northeast, North Central
	- [rebecca.martin@dpi.nc.gov, 303-304-4261](mailto:rebecca.martin@dpi.nc.go)
- Northwest, Southwest, Western, Piedmont-Triad
	- [roxie.miller@dpi.nc.gov,](mailto:roxie.miller@dpi.nc.gov) 984.236.2471

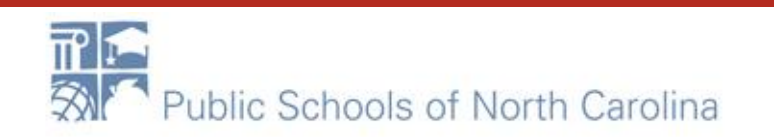